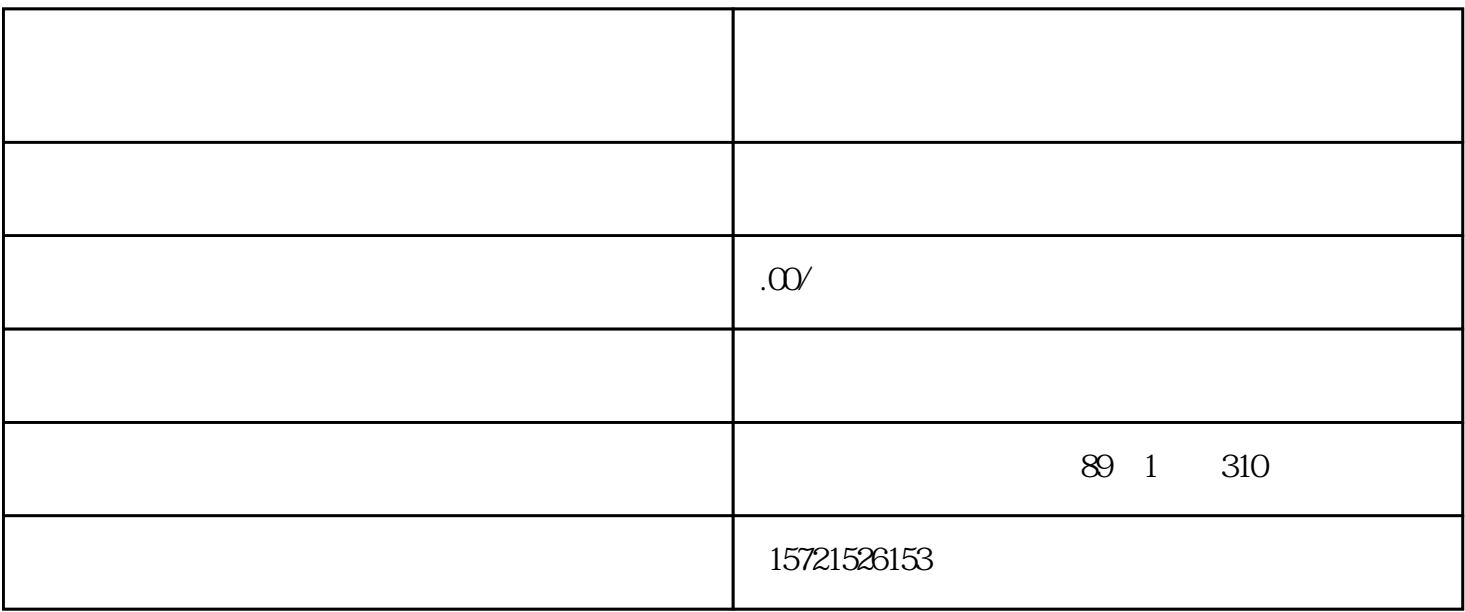

 $1$ 

 $1$ 

 $2<sub>l</sub>$ 

 $3<sub>z</sub>$ 

- $2<sub>l</sub>$  $3<sub>1</sub>$
- $4\,$  $5<sub>0</sub>$
- $6\,$
- $7<sub>7</sub>$
- 
- $1$
- $2<sub>l</sub>$
- $3\,$
- $4\,$
- $5\,$  $6\,$